Dec 2019  $1/23$ <br>Dec 2019

Jan 2020

## How many Stan users are there?

6

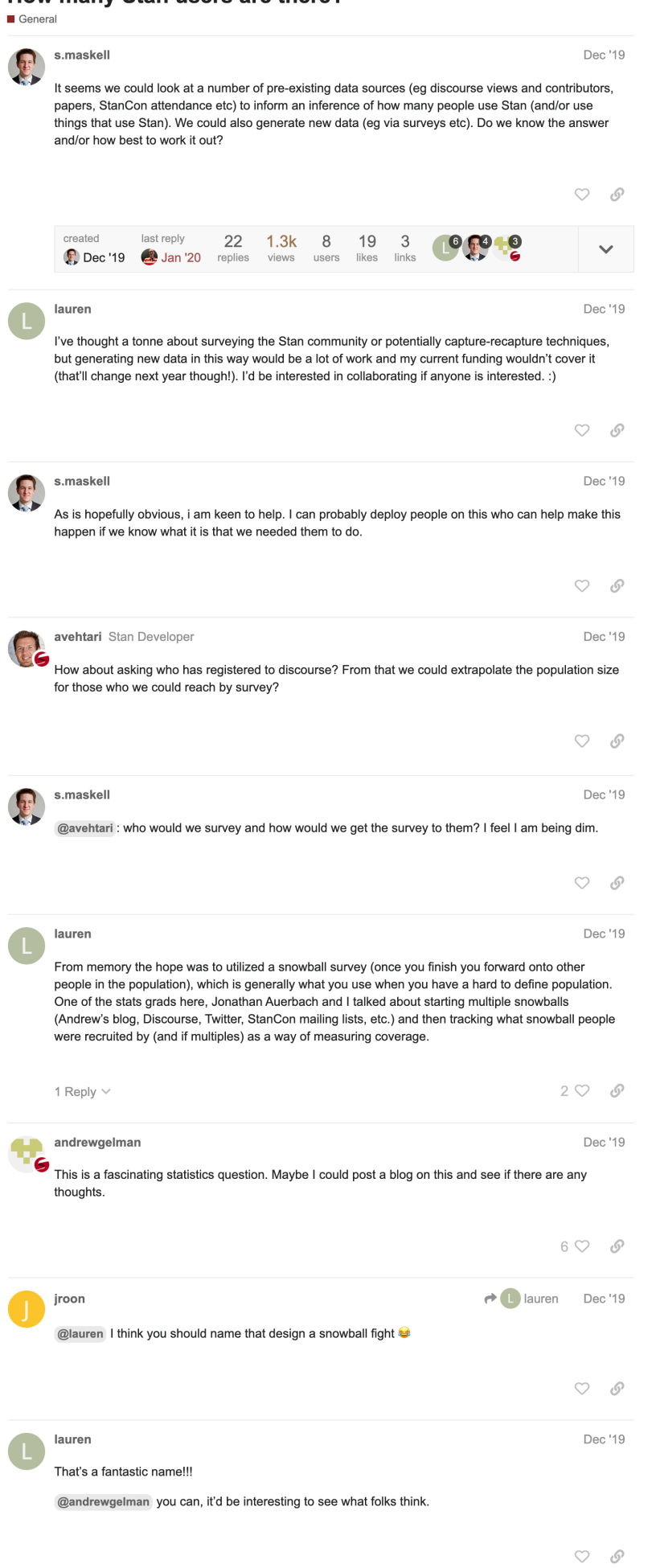

What's your definition of a Stan user? Is it someone who once downloaded Stan and ran a model? Or is it someone who uses Stan regularly, and if so, how regularly? What about people who use packages like brms or rstanarm or prophet that are built on top of Stan?

There are over 3K users registered on Discourse, but that doesn't mean they're regulars. Many of them

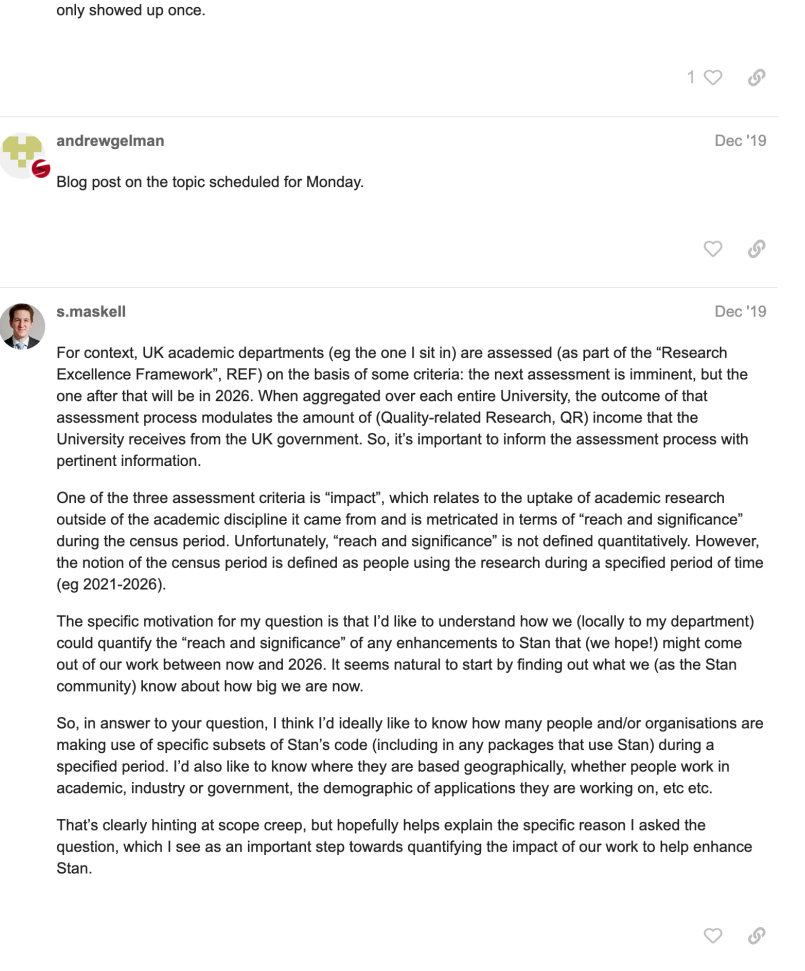

lauren Dec '19 I think this would be relevant outside of the REF as well - a useful addition to many grants/impact sections.

 $\vee$   $\wedge$ 

## $\mathbf{F}$  s.maskell:

So, in answer to your question, I think I'd ideally like to know how many people and/or or, in answer to your question, it will be about the to the content to the content of the property of the original original original original states of specific subsets of Stan's code (including in any packages that use St people work in academic, industry or government, the demographic of applications they are working on, etc etc.

We were at the point where we were focussing on questions around this, plus an emphasis on barriers to entry. I can dig them up if there's renewed interest. I believe the conclusion last time was that the time-cost of doing it wasn't worth the expected benefit, but it could have changed! :)

![](_page_1_Picture_52.jpeg)

![](_page_2_Picture_4.jpeg)

Fuers' are students who are forced to use Stan in a course (e.g.<br>"users" are students who are forced to use Stan in a course (e.g.<br>https://github.com/avehtari/BDA\_course\_Aalto/) and then never use it after that. But the or

![](_page_3_Picture_1.jpeg)

Views

76

523

172

213

 $74\,$ 

 $\,$  3  $\,$ 

Activity

Nov '20

Dec '19

May '20

Oct '20

Dec '20

Constraints on parameters/data

General

Want to read more? Browse other topics in **E** General or view latest topics.

## WinBUGS and Friends Downloads

These count downloads from the R packages that either are interfacees to Stan, winBUGS, JAGS, Nimble or OpenBUGS or are directly dependent on these packages.

**library**(tidyverse) **library**(knitr) **library**(cranlogs)

Specify packages and get download statistics.

```
packages <- c("rstan","rstanarm","MetaStan","StanHeaders","R2WinBUGS","R2jags","rjags","runjags","rstantools","jag
sUI","nimble","nimbleEcology", "nimbleSCR","nimbleSMC","R2OpenBUGS","BRugs")
dat <- cran_downloads(package = packages, from = "2013-08-01", to = "2020-12-31")
```
Downloads by package:

kable(dat %>% group by(package) %>% summarise(downloads=sum(count)))

![](_page_4_Picture_148.jpeg)

Total downloads:

kable(dat %>% summarise(downloads=sum(count)))

## **downloads**

7302652